GCS TrayClock Crack (LifeTime) Activation Code [Win/Mac]

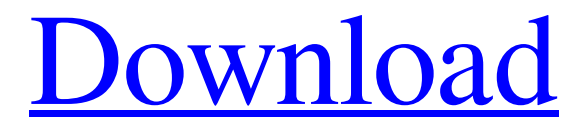

# **GCS TrayClock Crack [Win/Mac] [Updated]**

This program monitors the system time and displays it on the Windows clock in the system tray, and if the user has their time or date settings changed, the time or date is changed. The user can also enter the time and date manually. GCS TrayClock Features: \* Automatically displays the time and date \* Displays time in 24 hour or 12 hour format (by checking the '12 Hour Time') \* Displays time in military time format \* Displays time in the user's language (by checking the 'Use Locale settings') \* Displays time as a 24 hour or 12 hour clock \* Displays time in the user's regional time format (by checking the 'Use the user's regional settings') \* Displays time in the user's language and region (by checking the 'Use the user's regional settings' and 'Use the users localization settings') \* Displays the date in the user's regional language and format (by checking

the 'Use the user's regional settings' and 'Use the users localization settings') \* Displays the date in the user's language and the current date (by checking the 'Display the current date' and the 'Display the user's time zone') \* Enter the time manually by clicking the 'Time' button on the program window \* Enter the date manually by clicking the 'Date' button on the program window \* Select the time and date to be displayed by checking 'Selection' on the program window \* Set the time to be displayed on a 24 hour or 12 hour clock by checking the 'Display' box on the program window \* Set the time to be displayed in a military or local format by checking the 'Format' box on the program window \* Set the time to be displayed in the user's language by checking 'Language' on the program window \* Set the time to be displayed in the user's regional time format by checking 'Region' on the program window \* Set the time to be displayed on the user's current date by checking 'Current Date' on the program window \* Set the time to be displayed in the user's language and region by checking 'Language' and 'Region' on the program window GCS TrayClock Requirements: \* Microsoft Windows 2000, XP, or Vista \* The registry must be configured for tray applications to appear \* Administrative rights on the target machine \* The User SID or account must have permissions to edit the registry.

## **GCS TrayClock**

GCS TrayClock Cracked 2022 Latest Version provides a system tray icon for the Fast User Switching / Logon Screen Timer. It shows the current time and date, and can be enabled/disabled and/or configured for 24 hour, 12 hour, or AM/PM format. The tray icon can also be configured to fade in and out after a specified time interval. Additional Information: The icon does not need to be visible for the program to function. If you do not want a system tray icon, the following instructions will disable it: Right click the Tray Icon. Select Properties, scroll down to the 'Show' page, and select 'Never'. Exit the program and shut down the computer. Reopen the program. To Re-enable, see the following video demonstration: To hide the tray icon, see the following video demonstration: "This court is not in a position to know of the particulars

of an alleged conflict that is not before it. It might be possible for this court to find that [Elia], no matter what the subject matter of the loan, was not required to be his personal guarantor for that payment or that collateral security was provided. At a minimum, we should be remanding to the probate court to permit a factual inquiry." The court refused to allow Elia's daughter Lori Bennett to attend the hearing. "It is clear that Ms. Bennett is motivated by a desire to protect her own interests in [Elia's] estate, not to advocate in favor of any particular public policy as suggested by [Elia's son]," the court wrote. Elia's estate will be in the hands of his daughter Lori. If Lori lives in Florida, an assessment was ordered at \$1,725. "In fact, there is absolutely no way to determine how much time and effort Elia has spent on his deceased wife's estate in Dallas, or how much, if any, Elia's personal time was spent on his deceased wife's estate." The court found Elia was negligent, and "there is nothing to suggest that Elia's negligence in the management of [Lorenza's] estate was reasonable or justified." Elia will be responsible for Lorenza's funeral and medical bills. The prob 09e8f5149f

## **GCS TrayClock [32|64bit] 2022 [New]**

GCS TrayClock supports the following options. Left & Right Align Clock: Checks whether the date and time display in the tray clock are left or right aligned. Display Text Alignment: Checks whether the text displayed in the tray clock is left or right aligned, both on the tray and in the main window. Font: Checks the font options used in the tray clock. Time Format: Sets the time format to display in the tray clock. User Settings: Sets the current settings for the tray clock. The default settings will look similar to these. [Left align] [Display text alignment] [Format 1] [Format 2] [Clocks] [Clock time] [Show time in main window] The default time format 1 is 'd H M S'. If a custom time format is not set, the format will be 'd H M S'. The default time format 2 is 'd H:mm:ss'. If the user has not configured the clock time, or 'Show time in main window' is not set to 'Yes', then the default time format will be 'd H:mm:ss'. If the user has set the clock time, and 'Show time in main window' is set to 'Yes' then the time format will be 'd H:mm:ss' If the user has set the clock time, and 'Show time in main window' is set to 'No', then the time format will be 'd H:mm:ss'. The clock time default format is 'd H:mm:ss'. The clocks default is '1'. The user settings displays the current user settings. Note: The display text alignment can either be left or right aligned, but not both. Saving/Loading the User Settings: Saving/Loading a file will change the user settings for the GCS TrayClock. To save your custom settings, just close the settings box, and save it as a.txt file. To load your custom settings, just reopen the.txt file, then set the user settings, and save it. You can also access your custom user settings settings via the tray icon, which has a 'user settings' section within it. How to: GCS TrayClock Settings can be accessed using the properties option of the GCS TrayClock tray

#### **What's New In?**

GCS TrayClock is a very simple (and effective) system tray application that displays the current

time and date. This application adds a new feature to the system tray by allowing the user to set the time and date to the users preferences. Requirements: Windows 2000 and all future Windows flavors. GCS TrayClock Requirements: GCS TrayClock does not come with any external dependencies. License: GCS TrayClock is released under a GNU Public License. GCS TrayClock Package Contents: GCS TrayClock package contains the following files: Config.ini TrayClock.exe Application.ini [i] README - This file [i] THANKS.txt - This file. [i] LICENSE.txt - This file. [i] About.txt - The contents of this file. [i] GCS TrayClock.chm - The contents of this file. [i] GCS TrayClock.HTML - The contents of this file. [i] ABOUT.HTML - The contents of this file. [i] GCS TrayClock.html - The contents of this file. GCS TrayClock Links: GCS TrayClock Source: GCS TrayClock is fully source code provided under a GNU Public License. GCS TrayClock Features: GCS TrayClock displays the time and date over the windows clock in the system tray. GCS TrayClock's interface is accessed with 'Ctrl Alt C' (or 'Ctrl Alt c')or the tray icon, depending upon which option is checked. Note: The system clock must be displayed in the tray for this program to display properly. If it is not present, right click the tray area, select the properties menu item, and click the 'Show the clock' check box. GCS TrayClock Description: GCS TrayClock is a very simple (and effective) system tray application that displays the current time and date. This application adds a new feature to the system tray by allowing the user to set the time and date to the users preferences. Requirements: Windows 2000 and all future Windows flavors. GCS TrayClock Requirements: GCS TrayClock does not come with any external dependencies. License: GCS TrayClock is

## **System Requirements:**

All other requirements apply. The client must first be ready to take the plunge into the deep, dark blue waters of the Drowned Kingdom! By meeting these requirements, the client will be a worthy candidate for being the next Mystic Explorer of the Seven Cliffs! Character Creation: Use the following tools to create a character: Player Page Universe Page Race: Choose one of the various races available, and pick the five traits you wish to appear in your character. Note that only the five traits you choose will appear

# Related links:

<https://www.vialauretanasenese.it/lslconv-crack-3264bit-2022/> <https://iapitb.org/2022/06/08/funphotor-crack-with-keygen-free/> <http://shop.chatredanesh.ir/?p=18659> <http://peoplecc.co/en/2022/06/08/aku-video-converter-keygen-for-lifetime-download/> <https://happyfarmer.clickhost.nl/advert/wiper-download/> <https://ibdhorizons.com/wp-content/uploads/2022/06/prinlyon.pdf> <https://www.nzangoartistresidency.com/music-service-client-crack-lifetime-activation-code-download/> [https://www.vakantiehuiswinkel.nl/wp-content/uploads/DSK\\_AkoustiK\\_GuitarZ.pdf](https://www.vakantiehuiswinkel.nl/wp-content/uploads/DSK_AkoustiK_GuitarZ.pdf) <https://thecryptobee.com/mezertools-crack-license-code-keygen-final-2022/> [https://waappitalk.com/upload/files/2022/06/dbduVDt6JJFP8Hdl891W\\_08\\_2d63c3472016e59f48206e0cc07e01d2\\_file.pdf](https://waappitalk.com/upload/files/2022/06/dbduVDt6JJFP8Hdl891W_08_2d63c3472016e59f48206e0cc07e01d2_file.pdf) <http://i2.by/?p=3624> [https://freelance-difference.com/wp-content/uploads/2022/06/Microsoft\\_Recite\\_Crack\\_\\_\\_2022Latest.pdf](https://freelance-difference.com/wp-content/uploads/2022/06/Microsoft_Recite_Crack___2022Latest.pdf) [https://amedirectory.com/wp-content/uploads/2022/06/SharpRadio\\_Crack\\_\\_\\_Download\\_MacWin.pdf](https://amedirectory.com/wp-content/uploads/2022/06/SharpRadio_Crack___Download_MacWin.pdf) [https://www.designonline-deco.com/wp-content/uploads/2022/06/Fourier\\_Making\\_Waves\\_\\_Crack\\_\\_With\\_Product\\_Key\\_X64.pdf](https://www.designonline-deco.com/wp-content/uploads/2022/06/Fourier_Making_Waves__Crack__With_Product_Key_X64.pdf) <https://www.nmmedical.fr/blog/advert/nullsoft-scriptable-install-system-4-2-457-crack-torrent-activation-code-latest/> <https://robertasabbatini.com/?p=8435> <http://kurtosh-kalach.com/security-task-manager-portable-crack-activation-code-with-keygen-for-windows/> [https://gsmile.app/upload/files/2022/06/PcpdybXmfc5qKV9xseys\\_08\\_e15957e23a087398e575cbb9b71ac609\\_file.pdf](https://gsmile.app/upload/files/2022/06/PcpdybXmfc5qKV9xseys_08_e15957e23a087398e575cbb9b71ac609_file.pdf) [http://dealskingdom.com/wp-content/uploads/2022/06/Inner\\_Peace\\_Screen\\_Saver.pdf](http://dealskingdom.com/wp-content/uploads/2022/06/Inner_Peace_Screen_Saver.pdf) <http://surprisemenow.com/?p=33912>